**AutoCAD Crack For Windows**

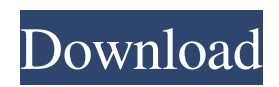

## **AutoCAD Crack+ Torrent Download [32|64bit]**

Features AutoCAD Full Crack's primary feature is the ability to create, draw, annotate, and edit 2D and 3D architectural, mechanical, electrical, and civil engineering drawings. It is used in the drafting, manufacturing, and construction industries, primarily as a structural or architectural CAD program, but has expanded in use to include electrical and mechanical drawings as well. History In 1982, the year that AutoCAD was first released, the user interface was very different from that of the current version. Only the user was able to select a tool from a pull-down menu and apply it to a drawing object on the screen. Tools could be sequenced in a variety of ways, with the most common being via hotkeys. Tools in AutoCAD Tools are arranged in a pull-down menu that appears when the cursor is placed over a tool, which can be expanded by clicking and holding the mouse button down (if the cursor is over the toolbar). Once expanded, the menu will remain open until the user closes it. Some of the tools are open by default. Tools are sorted into groups, which can be changed by clicking the group name and selecting a group from the list. AutoCAD is designed for two modes of operation, work and study. While work mode is where the majority of users work, studying enables some users to work on a drawing for an extended period of time without experiencing any loss of progress. Studies are either saved or not saved at the end of each session, depending on the user's preference. Functions Functions are the various tools which can be selected from the pull-down menu. There are 22 major functions in AutoCAD, with some additional functions listed as related. Interactive editing Editing tools include those for modifying the text, dimensions, and shapes of all objects in a drawing, as well as for managing the information that is stored in objects (metadata). These functions are available at the work station, and they are always accessible, unlike the menu tools. However, the menu tools are more specific, and in most cases the user is only using a single function when the tool is selected. A "soft" tag is a transient modification that does not affect the object. Examples include changing a text's font size, updating the color of a line, and changing the selected or active layer. A "hard" tag is a permanent modification that does affect

### **AutoCAD Crack+ Activator Free (Final 2022)**

Systems AutoCAD Torrent Download 2000 (1989) AutoCAD 2002 (1999) AutoCAD 2002 SP1 (1999) AutoCAD 2002 SP2 (2000) AutoCAD 2002 SP3 (2000) AutoCAD 2002 R3 (2001) AutoCAD 2003 (2001) AutoCAD Architecture (2001) AutoCAD Civil 3D (2001) AutoCAD Electrical (2001) AutoCAD Electrical SP1 (2001) AutoCAD Electrical SP2 (2002) AutoCAD Engineering (2001) AutoCAD MEP (2001) AutoCAD Mechanical (2001) AutoCAD PreRelease (2002) AutoCAD PreRelease SP1 (2002) AutoCAD PreRelease SP2 (2002) AutoCAD PreRelease SP3 (2003) AutoCAD PreRelease SP4 (2004) AutoCAD PreRelease SP5 (2005) AutoCAD PreRelease SP6 (2005) AutoCAD PreRelease SP7 (2006) AutoCAD SP1 (2002) AutoCAD SP2 (2002) AutoCAD SP3 (2002) AutoCAD SP4 (2003) AutoCAD SP5 (2003) AutoCAD SP6 (2003) AutoCAD SP7 (2004) AutoCAD SP8 (2004) AutoCAD SP9 (2004) AutoCAD SP10 (2005) AutoCAD SP11 (2005) AutoCAD SP12 (2005) AutoCAD SP13 (2005) AutoCAD SP14 (2005) AutoCAD SP15 (2005) AutoCAD SP16 (2005) AutoCAD SP17 (2006) AutoCAD SP18 (2006) AutoCAD SP19 (2006) AutoCAD SP20 (2006) AutoCAD SP21 (2007) AutoCAD SP22 (2007) AutoCAD SP23 (2008) AutoCAD SP24 (2008) AutoCAD SP25 (2008) AutoCAD SP26 (2008) AutoCAD SP27 (2009) AutoCAD SP28 (2009) AutoCAD SP29 (2009) AutoCAD SP30 (2010) AutoCAD SP31 (2010) AutoCAD SP32 (2010) Auto a1d647c40b

## **AutoCAD**

Run the Autocad installer. Click on the Autocad icon and select Autodesk Autocad from the menu. How to use the crack Install Autodesk Autocad and activate it. Run the Autocad installer. Click on the Autocad icon and select Autodesk Autocad from the menu. Click on the Autocad icon and select Autodesk Autocad from the menu. Click on the Autocad icon and select Autodesk Autocad from the menu. I have a problem with my Autocad after the latest update (there are no errors, it just tells me I don't have the version number and doesn't open). A: I have a solution to this problem. I can no longer download the version of Autocad I need, therefore I'm using the.net application instead. I'm currently using version 23. You can download it here: You have to download the standalone version, and not the Windows version. So just extract the zip file and run the setup.exe The world of biology is a vast one and it can get rather dry, especially when discussing the duller, often dry and wet parts of the natural world. However, the sub-branch of the biological sciences that deals with plants is more exciting than most and reveals fascinating creatures such as this lovely caterpillar of a moth. It is made out of jelly and floats above the water as if it is an aquatic creature. It spends its days making the most delicious food for all the other creatures that it meets, and with a taste as addictive as it is delicious, this magical thing is found all around us. See more The horse whip spider This spider found in Australia is incredible for the many webs it spins across the ground to catch their prey. There are many different species of whip spiders that can be found across the globe and they are among the most unique creatures you will come across in the world of spiders. Being whip spiders, they make webs that are used to capture their prey and are then eaten by the spiders themselves. See more The flower tree frog This fascinating frog is found only in Australia and spends its days hopping around as if it is in a play, and it is

### **What's New In AutoCAD?**

Make it easier to improve your designs with markups. Markups are now easily inserted into your drawings, even if the drawings are on different file types or in different locations. (video: 1:50 min.) Make it easier to manage markups with the new Markups tab. Add markups to your drawings directly from your Design Center and adjust them in a convenient online tab. (video: 3:00 min.) Extend the work of Visual Assist and Process Center macros with actions to make your markups. You can now add actions to your markups, such as placing your markups and adjusting its color. (video: 3:00 min.) 3D Design Capabilities Extend your drawings with dynamic 3D features and collaborate with colleagues who use other design programs and methods. Modelbased design: Save time when creating engineering models. Model-based design supports the use of engineering-level standards and dimensions. These standards provide accurate and consistent measurement, which can reduce errors and increase productivity. (video: 3:50 min.) Change your model-based design at any time. You can change a model-based design in several ways, and preview the changes before they are applied. View and edit your model on the go. You can easily view and edit models on mobile devices using Autodesk's mobile design app for AutoCAD and AutoCAD LT. (video: 3:00 min.) Collaborate with colleagues who use other design programs and methods. You can view and manipulate model-based designs on your computer, phone, tablet, or device. You can also share your model-based designs with other users, who can see the model-based design while it's still being worked on, or after it's completed. (video: 2:30 min.) Get help designing your model-based design. You can now import CAD data from other users and copy their work into your model-based design. (video: 3:00 min.) Dimensioning and surface modeling: Save time with dimensioning and surface modeling. You can dimension layers or objects and create profiles or surface models of selected objects. You can define profiles and surface models for tools and machines in specific places. (video: 3:00 min.) Change dimensions and profiles at any time. You can change dimensions and profiles in several ways

# **System Requirements:**

Windows 7 OS: Microsoft Windows 7 Processor: Intel® Core™ i7-950 Memory: 16 GB RAM Graphics: NVIDIA GeForce® GTX 560 HDD Space: 50 GB Formats: 4K, VR, PORTABLE System Requirements: Formats:

Related links: